# 计算全息图及 Lohmann 全息图 位相误差的修正

郑 辉 陈仲裕 庄亦麟

(中国科学院上海尤机所)

提要: 本文讨论计算全息图, 侧重制作 Lohmann 全息图。编制并计算了拉格朗 日内插傅里叶二元全息图的程序,对 Lohmann 全息图位相误差进行了修正,提高了 再现质量,使计算全息图的应用推进了一步。

### Tne computer hologram and modification of the phase error generated in making Lohmann holograms

*Zheng Hui Chen Zhongyu Zhuang Yilin* 

(Shanghai Institute of Optics and Fine Mechanics, Academia Sinica)

Abstract: Computer holograms, Lohmann holograms in particular, are discussed in this paper. Lagrangian interapolated binary Fourier holograms of two dimensions are programmed and computed, and modification of the phase errors of Lohmann holograms is made. It improves the reconstructed image quality and pushes forward the applications of computer holograms.

计算全息术与一般全息术的区别在于, 其记录与再现过程的一部分由计算机取 代。

的作业By14 营 SEXER SEXER 不文革 東 

yee JxW

在光学上,傅里叶变换可由光学透镜来 实现,把平面物体放在透镜的前焦面上,用平 行相干光照明,则在透镜后焦面上的光场分 布就是物的傅里叶频谱。加入平面参考波, 则此频谱面上记录的全息图就是一个傅里叶 全息图。其实,傅里叶全息图的记录就是一 次正傅里叶变换

 $\tilde{u}(\nu, \mu) = \iint u(x, y) \exp$  $\cdot$   $\lceil -2\pi i(\nu x + \mu y) \rceil dx dy$  *(1)* 

式中  $u(x, y)$ 是物函数,  $\tilde{u}(ν, μ)$ 是物的傅里

叶谱。再现时,把全息图放在透镜的前焦面 上,用平行相干光照明,则在透镜的后焦面 上就再现出原物的象。即是一次逆傅里叶 变换

$$
u(x, y) = \iint \widetilde{u}(\nu, \mu) \exp \cdot [2\pi i (x\nu + y\mu)] dy d\mu]
$$
 (2)

在计算全息中,用计算机取代正儒里叶 变换就是计算全息图;用计算机取代逆傅里 叶变换就是全息图的计算机再现 -- 从透过 物体的衍射波数据,经过计算机计算而得到 物函数

收稿日期: 1980年3月26日。

#### -、计算全息图

因为计算机只能计算离散值, 所以要先 对物函数取样。取样后傅里叶变换为

> $\widetilde{u}_{(n,m)} = \sum_{i} \sum_{k} u(j, k) \exp$  $\cdot$  [-2πi(nj + mk)/N]  $\cdot \delta x \cdot \delta y$  (3)

 $N$ 是一维取样单元之和。采用二元 $(0,1)$ 编码 方式,物函数  $u(j,\, k)$   $=$   $\left\{\begin{array}{l} 1 \, \overline{A} \, \overline{\infty} \, \Delta x \, \delta y = 0 \ 0 \, \overline{A} \, \overline{\infty} \, \Delta x \, \delta y = 0 \end{array} \right.$  $1 \times 1 = 1$ , 即取样单元为 $1 \times 1$ 。

$$
j, k = -11, -10 \cdots, 9, 10,
$$
  
\n
$$
\tilde{u}_{(n, m)} = \sum_{\substack{n = 2 \text{ s.t.} \\ n \neq x}} \exp[-2\pi i (nj + mk) / N]
$$
  
\n
$$
= \sum_{\substack{n = 2 \text{ s.t.} \\ n \neq x}} \{ \cos[2\pi (nj + mk) / N] \}
$$
  
\n
$$
-i \sin[2\pi (nj + mk) / N] \}
$$
  
\n
$$
= R + iq
$$
 (4)

$$
\begin{aligned}\n\text{H} &= \sum_{\mathbf{n} \neq \mathbf{a}\mathbf{k}} \cos\left[2\pi \left(nj + mk\right)/N\right], \\
q_{(n, m)} &= -\sum_{\mathbf{n} \neq \mathbf{a}\mathbf{k}} \sin\left[2\pi \left(nj + mk\right)/N\right], \\
A_{\mathbf{H}}(n, m) &= \sqrt{R^2 + q^2}, \\
\varphi_{\mathbf{H}^{\mathbf{a}}}(n, m) &= \arg\left(q/R\right), \\
n, m &= -11, -10 \cdots, 9, 10, \n\end{aligned}
$$

用计算机算出谱的模 A 和幅角 p, 即算 得 离 散谱函数。根据傅里叶变换的性质可知,上 面算得的谱函数是离散复函数,包括模和 幅角。

在对再现质量要求不高的情况下,一般  $\int_{8}^{10}$ ' s *-.6XXXX*  XXXXXXXX XXXXX

图 1 物函数取样

取  $N \times N = 22 \times 22$ ,  $32 \times 32$ , 或  $64 \times 64$  就可 以了。我们对汉字"上"由62个取样单元 组成(见图 1)进行了计算, 取  $N \times N = 22 \times$  $22^{0}$ 

作计算全息图的方法很多,我们采用 Lohmann 方法<sup>u-3)</sup>。把上面计算机算得离散 谱函数的模和幅角用计算机控制的自动绘图 仪来绘制计算全息图。

把谱平面(全息图平面)分成若干小取样 单元,每个取样单元对应谱函数的一个取样 点。分别在各取样单元内画矩形孔代表离散 值。孔的高度代表模,由矩形孔的中心B到 横向偏开单元中心 的距离代表幅角。单 元尺寸为 $\delta x' = \delta y'$ , 孔的宽度为 $c\delta x'$ 。 般  $c=\frac{1}{2} \sim \frac{2}{3}$ , 以达到较大光通量而矩形孔 (通光孔)不重迭为佳。我们取  $c = \frac{1}{2}$ 。图 2 是 以第(n, m) 个取样单元为例, 说明 Lohmann 作图法。

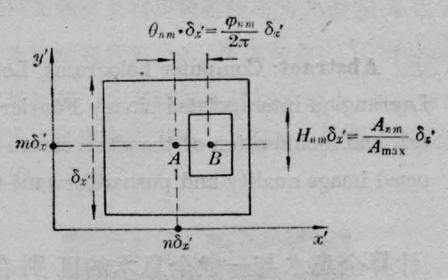

Lohmann 作图法 图2

 $A_{nm}$ 为第 $(n, m)$ 个离散值  $\tilde{u}_{nm}$ 的模;  $\varphi_{nm}$ 为第 $(n, m)$ 个离散值 $\tilde{u}_{nm}$ 的幅角;

 $H_{nm} = \frac{A_{nm}}{A_{m-1}}$ 为归一化模;  $A_{\text{max}}$  为所有离

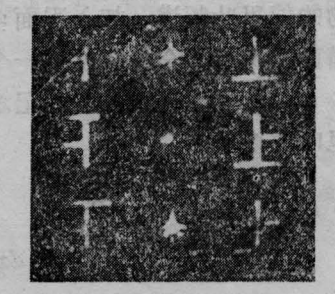

图 3 Lohmann 全息图再现象

散值中最大模;

 $\theta_{nm} = \frac{\varphi_{nm}}{2\pi}$ 为归一化幅角。

我们用 Lohmann 方法所得汉字"上"的 全息图示于图 5(a),再现象示于图 3。

### 二、 Lohmanh 全息图位相 误差的严生

由图 2 可以直观地看到 Lohmann 作图 法本身带来的位相误差。我们实际计算的是 每个取样单元中心 的模和幅角(代表每个 取样单元的离散值)。由于做图方法本身的 原因,位相大小是以左右偏离取样单元中心 的距离表示的,这样就使矩形通光孔偏离 了取样单元中心(除零位相外),使矩形通光 孔中心 B 与单元中心 A 不重合。因此用取 元中心的离散值代表通光孔的值,严格 讲是有误差的。正确的是应该用通光孔中心 B 的离散值代表该通光孔的值。我们要修正 Lohmann 作图法本身所产生的位相误差[4], 根据也就在于此。但由于取样单元与矩形孔 的模保持相等,不变。所以 Lohmann 方法对 模不产生误差,故不需修正。

#### 三、编制拉格朗日内插傅里叶 二元全息图的程序

由图 2, 假设我们算得了每个取样单元 中心 A 的幅角值(模不变化,故不考虑),根 Lohmann 作图法也就是确定了矩形孔中 心 B 位置, 那么我们就可以利用插值法[4], 插 出各矩形孔中心 的幅角值。把所有矩形孔 中心 的坐标作为插值点,而计算机插出的 对应各插值点的插值结果即矩形孔中心 幅角,就是我们所需要的修正后的幅角值。 实际计算,要将傅里叶变换与插值编制在同 程序中进行。我们选择拉格朗日 点插 值法。

#### 四、制作位相修正后的 Lohmann 全息图的流程图

我们用图 4 所示的流程制作了由 62 个 单元组成的汉字"上"的全息图,与位相不修 正的(没有插值的)全息图比较可看出有明显 的改善(见图5)。可见位相修正后的全息图 上所有通光孔(除零位相的通光孔外)相对未 修正的均左右移动了。且整个全息图上通光 孔的分布变均匀了。原有的重迭在一起的两 通光孔也被拉开来了。我们认为从全息图上 看到的这些变化可能直接和提高再现象的清 晰度有关

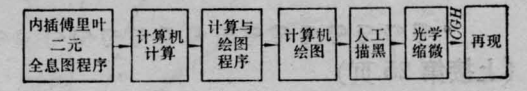

图 4 制作位相修正后的 Lohmann 全息图的流程图

……

w  $\mathbb{R}$ •<br>• •<br>• • • 0· · •• •• •• ··· ' , . "

0 - •<br>•• … ••• '

(a) 位相未修正的全

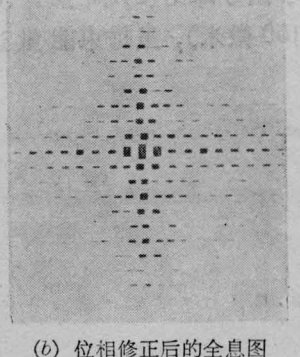

位相修正与未修正的 Lohmann 图 5 全息图的比较

• 21 •

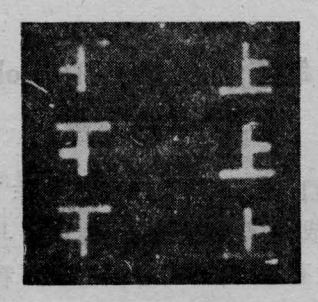

图 6 位相修正后 Lohmann 全息图的再现象

计算机绘的图其尺寸是 500×500 毫米2. 光缩 250 倍, 全息图尺寸是 2×2 毫米2 最好 是光缩  $500\sim1000$  倍, 使全息图尺寸为  $1\times1$   $\sim 0.5 \times 0.5$  毫米?

再现象是按夫琅和费衍射条件再现的, 见图 6。

## 参考文献

- [1] B. R. Brown, A. W. Lohmann; Appl. Opt., 1966, 5, No. 6, 967.
- [2] A. W. Lohmann, D. P. Paris; Appl. Opt., 1967, 6, No. 10, 1739.
- [ 3 ] B. J. Thompson, J. B. Develis (Editors); "Developments in Holography", 1971, 25, 43.
- [4] B. R. Brown, A. W. Lohmann; IBM Journal of Research and Development; 1969, 13, No. 2, 160.

 $\cdot$ 99999999999999999999999999999999 〈上接第 <sup>25</sup> 页)

次谐波发射是在临界面处通过激光与等离子 体纵波之间的耦合而产生的[3], 它有较高的 阔值,因而反映了激光辐照的高强度区域:又 由于二次谐波波长短,较少受到等离子体壳 层偏折效应[4]的影响, 所以能较准确地反映 焦斑的结构。

图7的三张照片都是从反激光方向拍摄 的二次谐波发光图象。均为(CD2), 靶, 直径 约 500 微米。照片(a)有能量最集中的焦斑, 虽然能量小(每束4焦耳),但中子讯号颇强; 照片(b)的焦斑尺寸约 80 微米, 每束能量 16 焦耳,中子讯号却比 (a) 小;照片 (c) 焦斑尺寸 最大(~150 微米),虽每束能量达17 焦耳,

• 22 •

但没有中子讯号输出。

上海光机所六路激光系统(包括靶场)全 体同志为本工作提供实验条件;王之江,徐至 展同志就本工作进行了有价值的讨论;谨表 谢意。参加本工作的还有戎忠华、回莉同志。

## 参考文献

- [1] 徐至展等; 《物理学报》, 1980, 29, No. 4, 439.
- [2] M. S. Sodha et al.; Progress in Optics, 1976,  $X$ **111**,  $171 \sim 265$ .
- [3] A. V. Vinogradov, V. V. Pastovalov; Sov. *Phy. -JETP*, 1973, 36, 492
- [4] D. W. Sweeney et al.; Appl. Opt., 1976, 15, No. 5, 1126.